# Концепции программирования, поддерживаемые Scratch

В процессе создания с помощью Scratch интерактивных историй, игр и анимаций, начинающий может изучить основные методы и концепции, а также получить навыки программирования приложений.

#### Необходимые знания и умения разрешения проблем и дизайна проектов

- логическое и алгоритмическое мышление;
- системный подход к решению проблем;
- развитие идей, начиная от исходной концепции и до конечного результата создания проекта:
- навыки и опыт создания интерфейса пользователя;
- умение отладки и тестирования результата;
- развитие настойчивости и умения концентрироваться.

### Фундаментальные идеи о компьютерах и программировании

- программа однозначно задает компьютеру его действия шаг за шагом;  $\bullet$
- $\bullet$ составление программ требует не специальных знаний, а тщательной и ясной продуманности

#### Основные концепции и понятия создания приложений и программирования

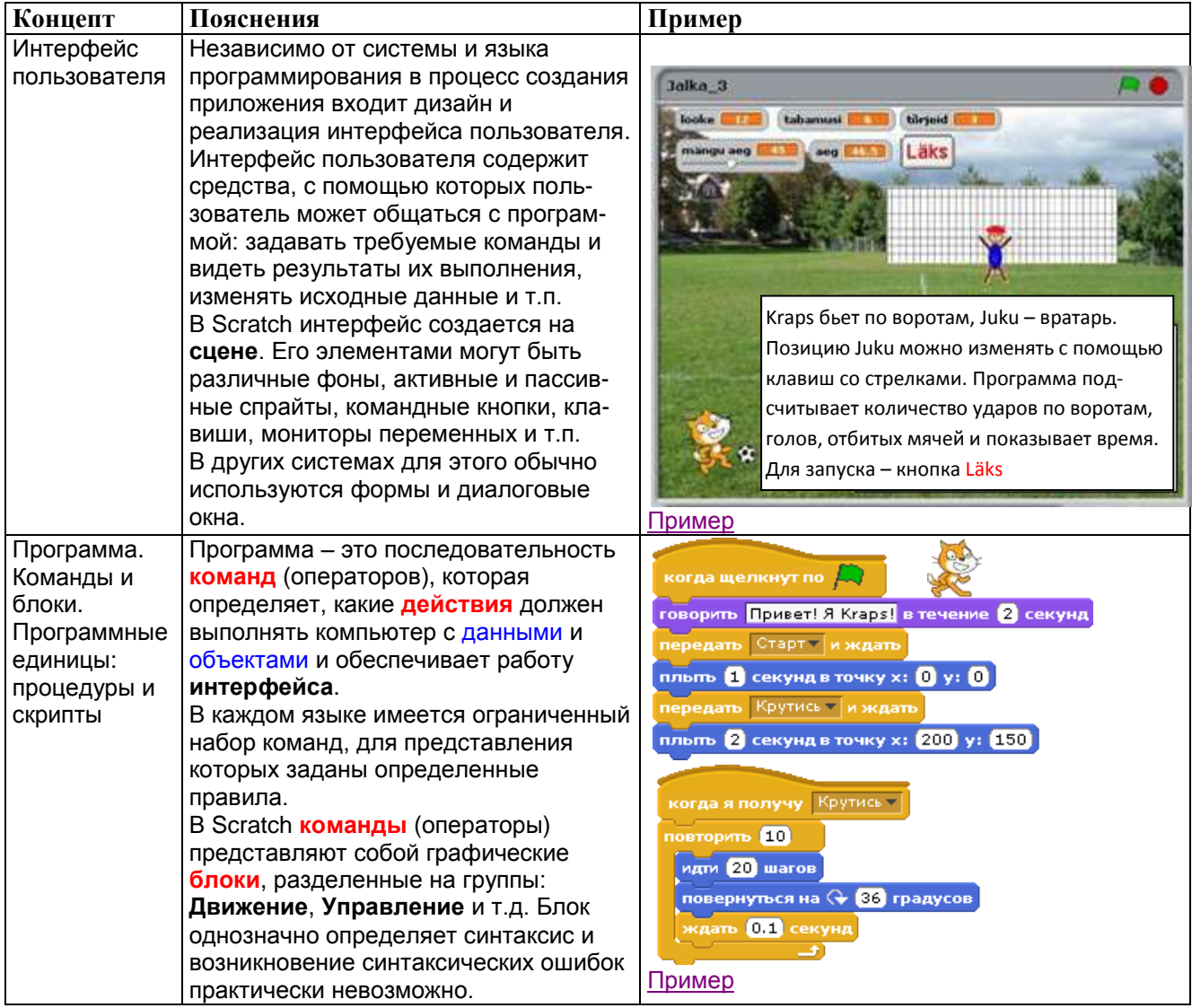

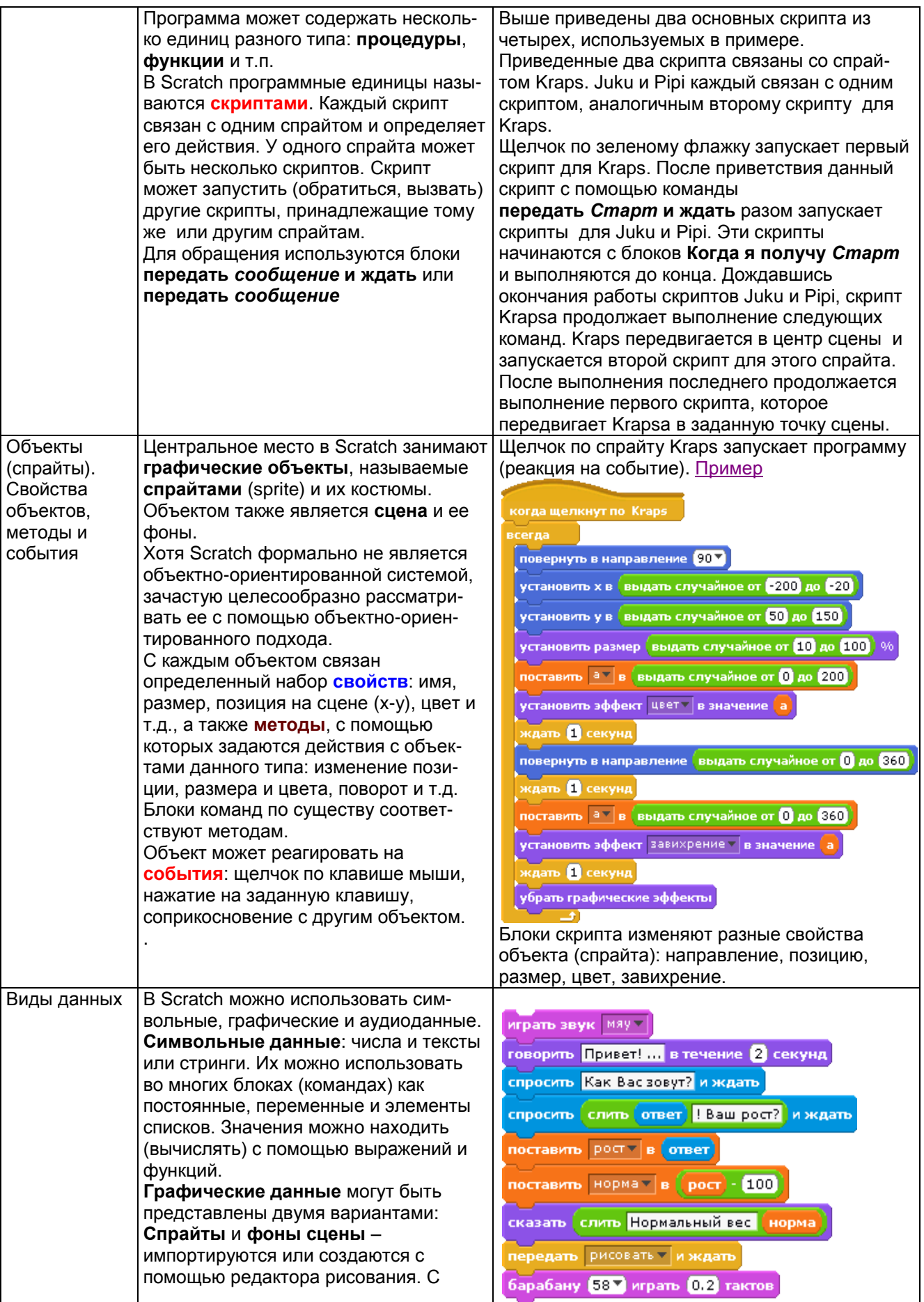

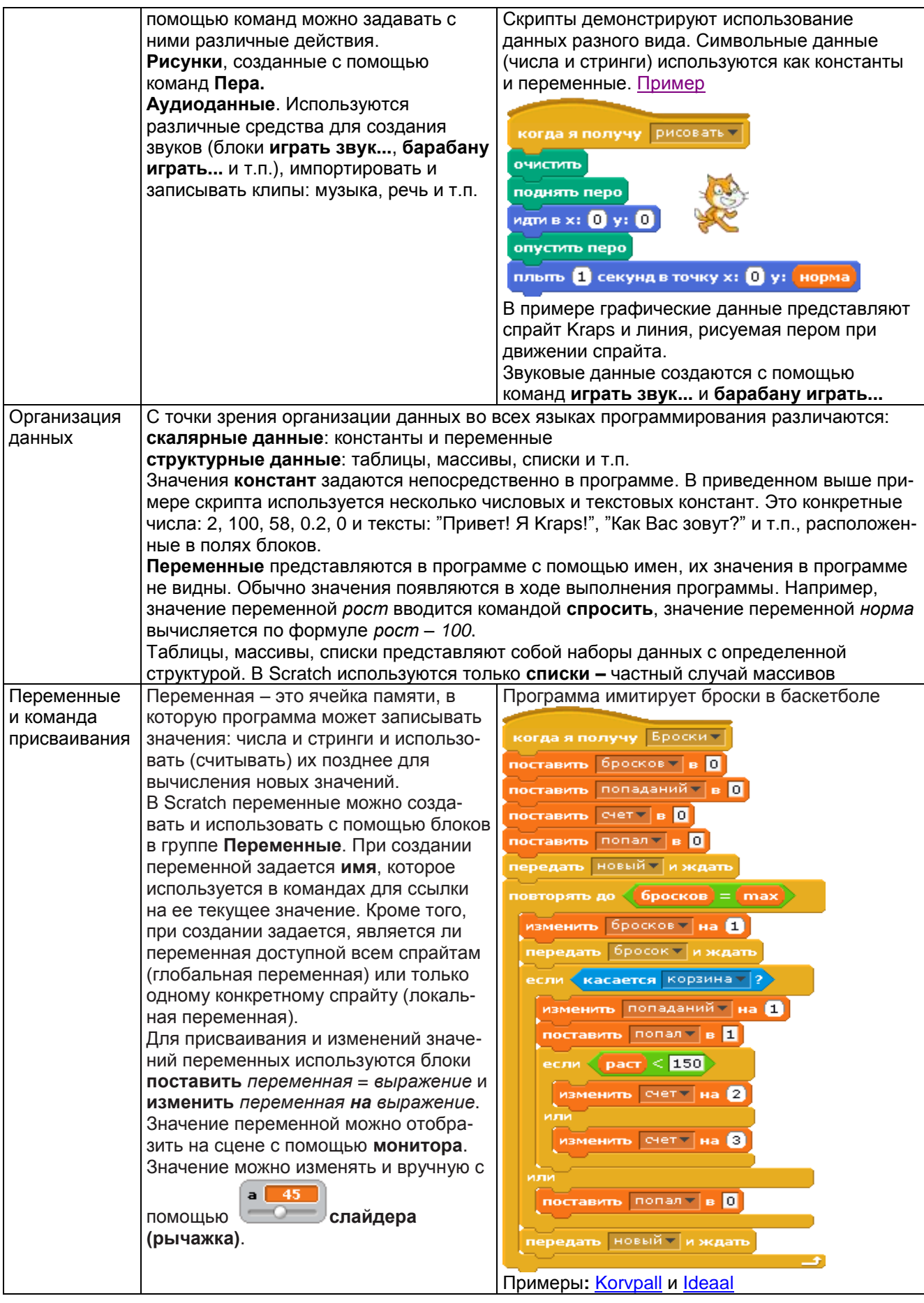

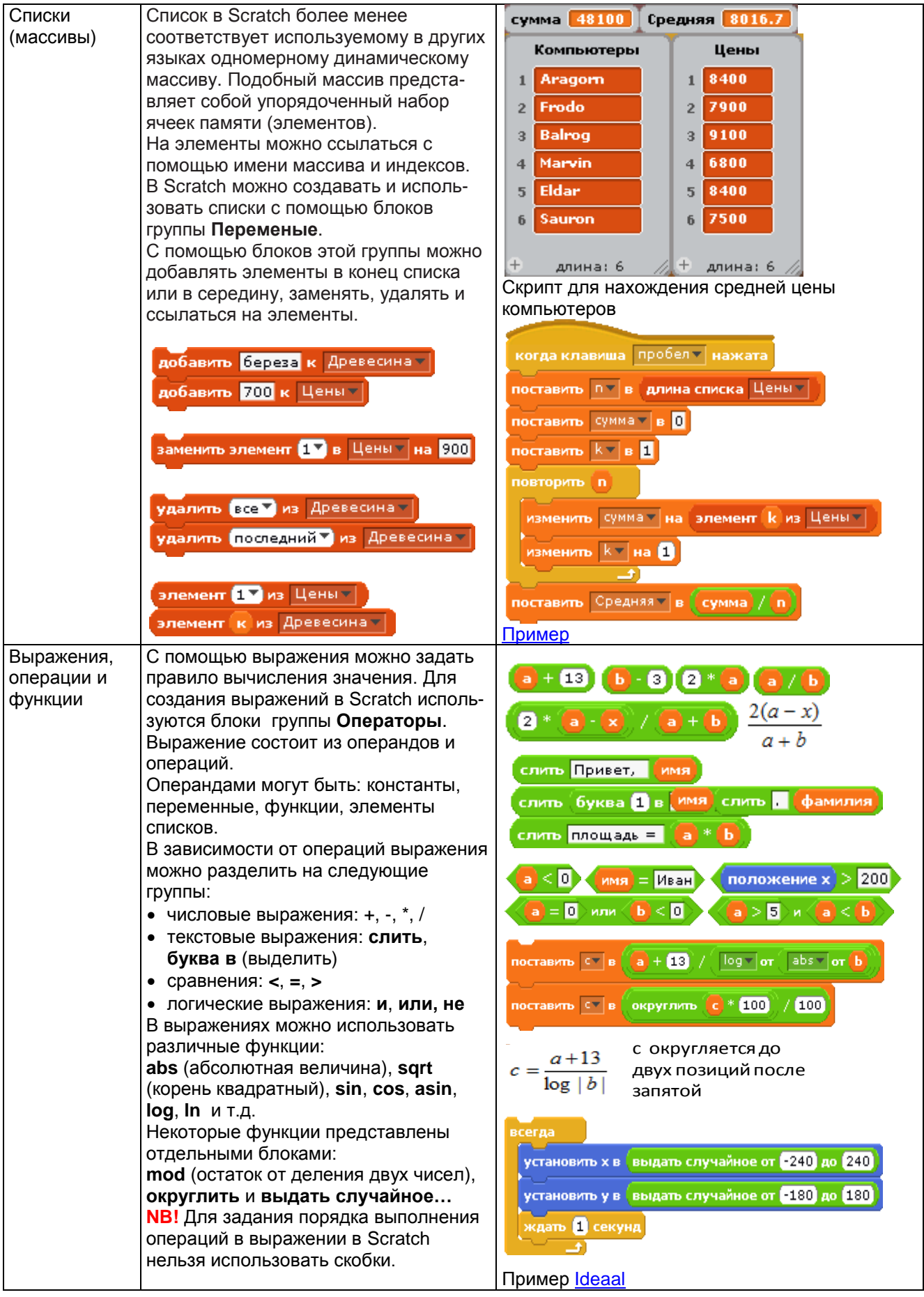

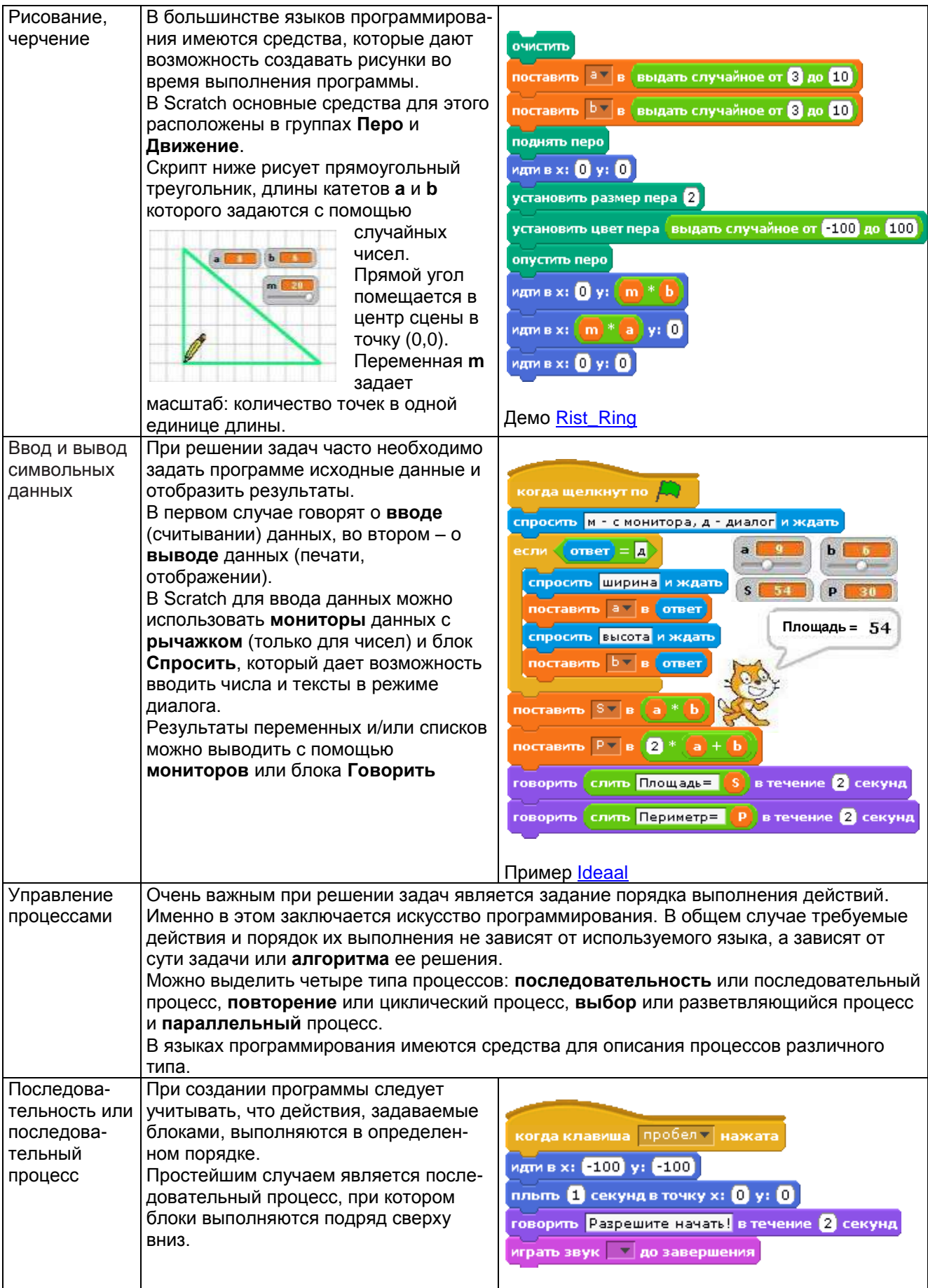

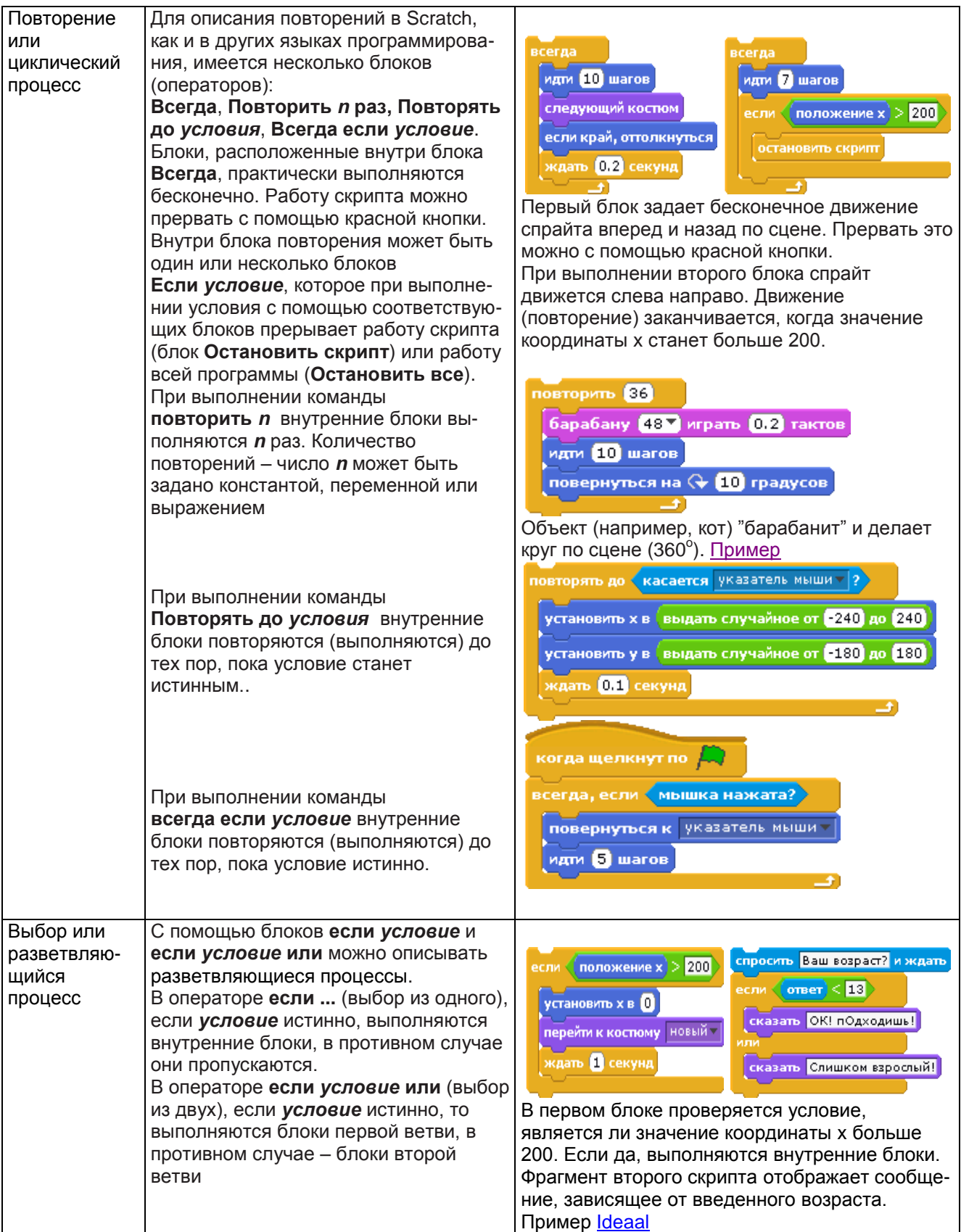

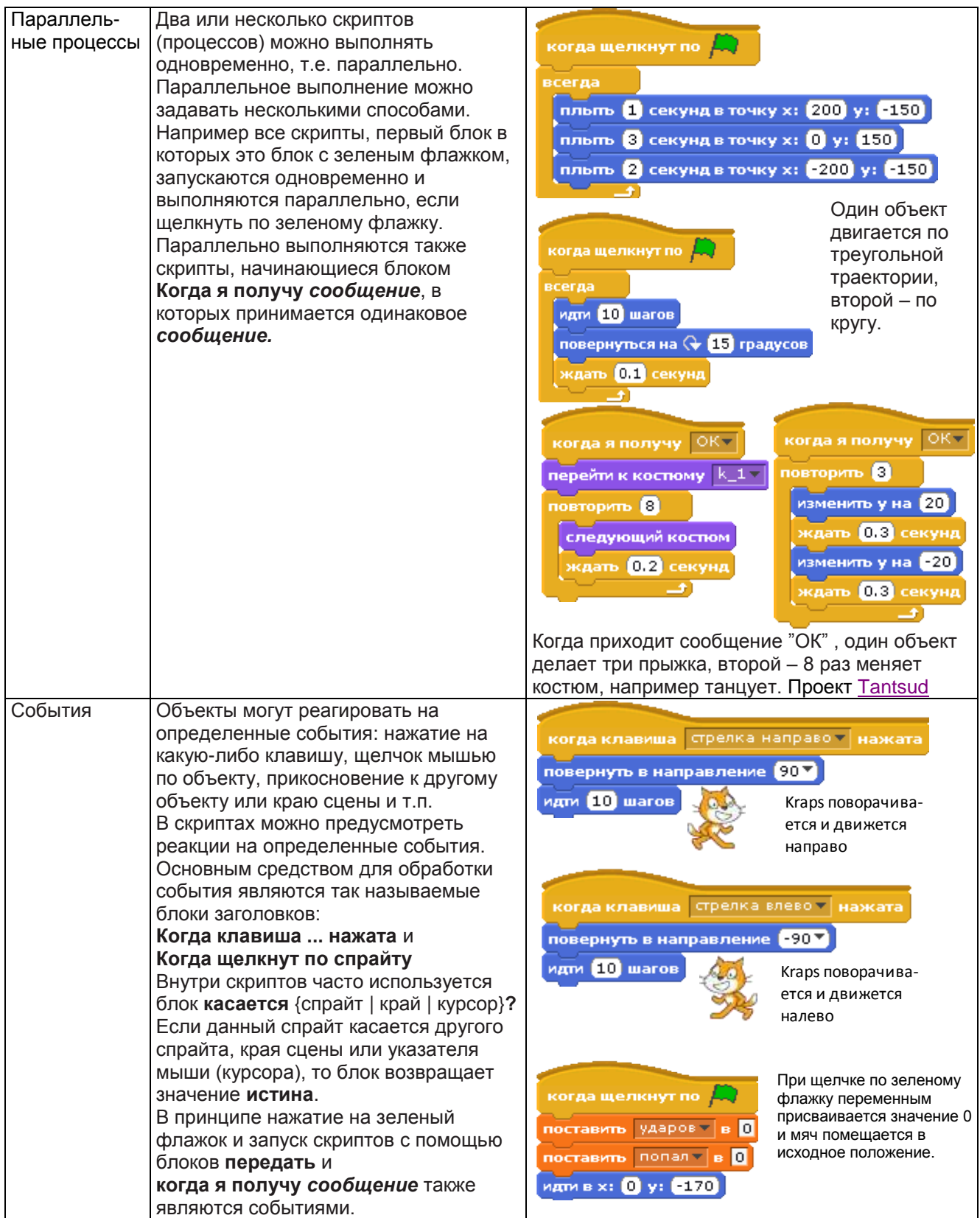

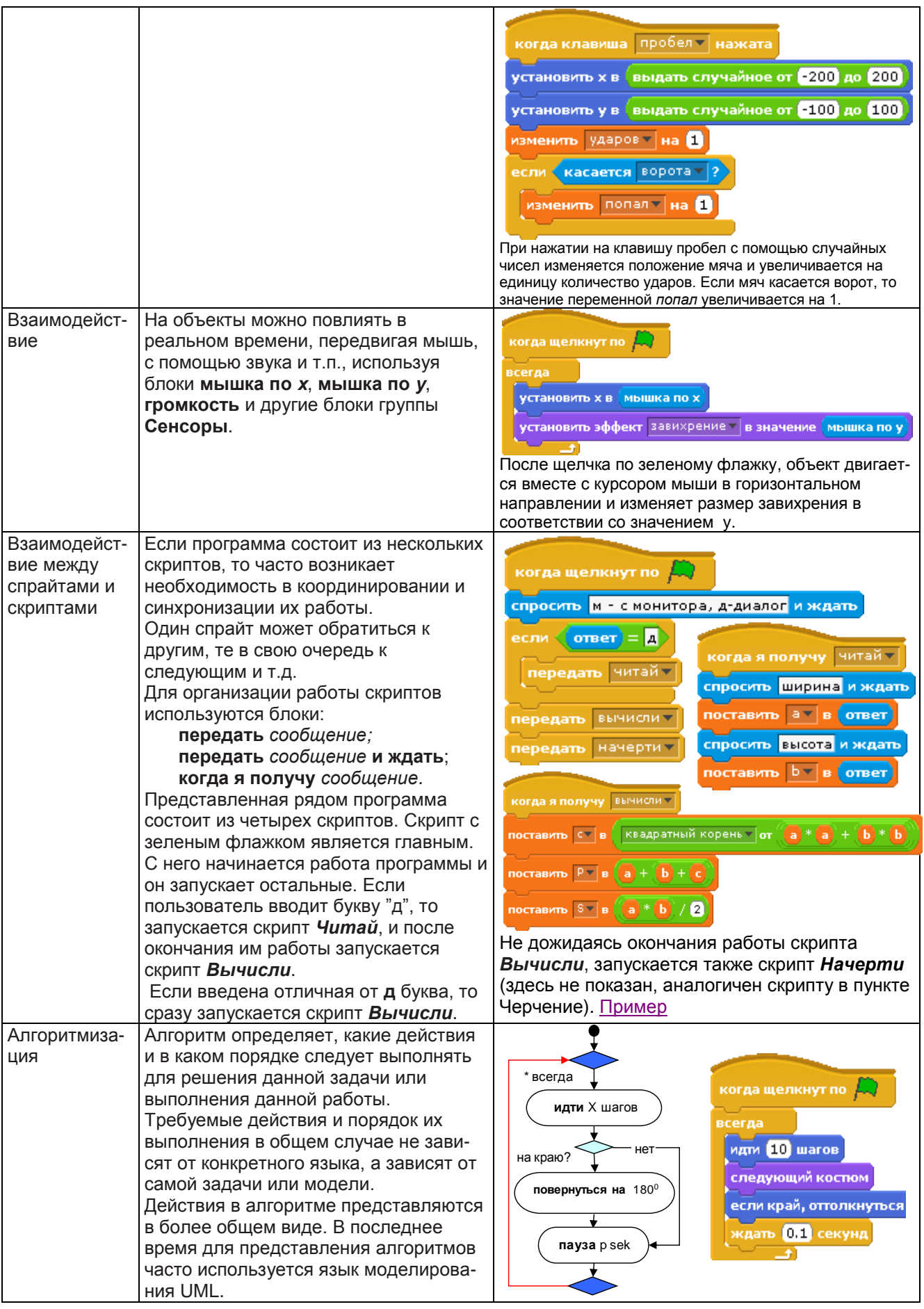

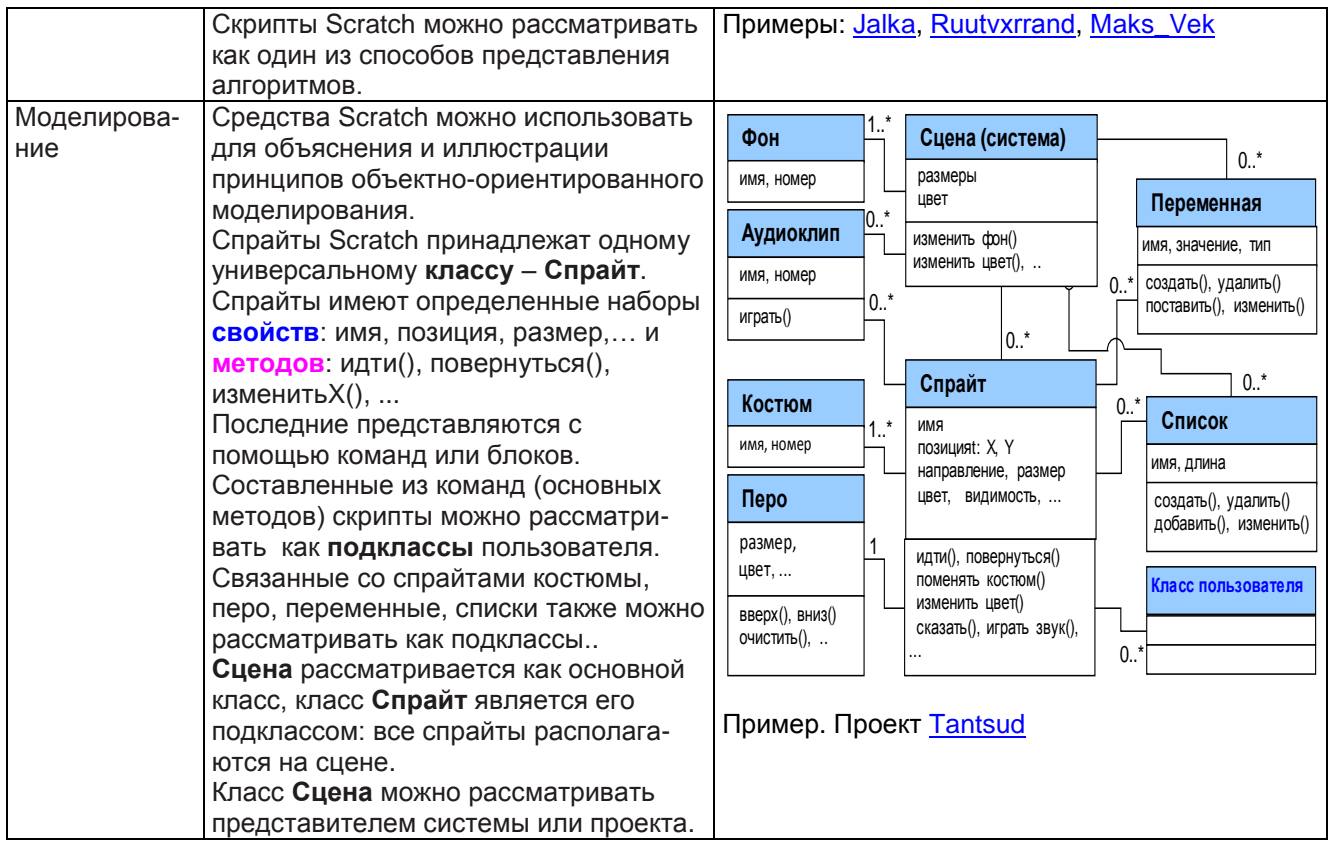

## Концепции программирования, которые в данный момент Scratch не поддерживает:

функции; использование параметров и аргументов; рекурсия; определение своих классов объектов; запросы; обработка ошибок; ввод/вывод файлов.